## BIENVENUE DANS LA **WATCH VALLEY**

TEXTE\_Keith W. Strandberg

La chaîne du Jura propose deux plaisirs de la vie: les motos et les montres. Le massif, qui s'étend de Genève à Bâle comme une colonne vertébrale, est le centre mondial de l'horlogerie fine. Il offre quelquesuns des meilleurs itinéraires de moto de la planète.

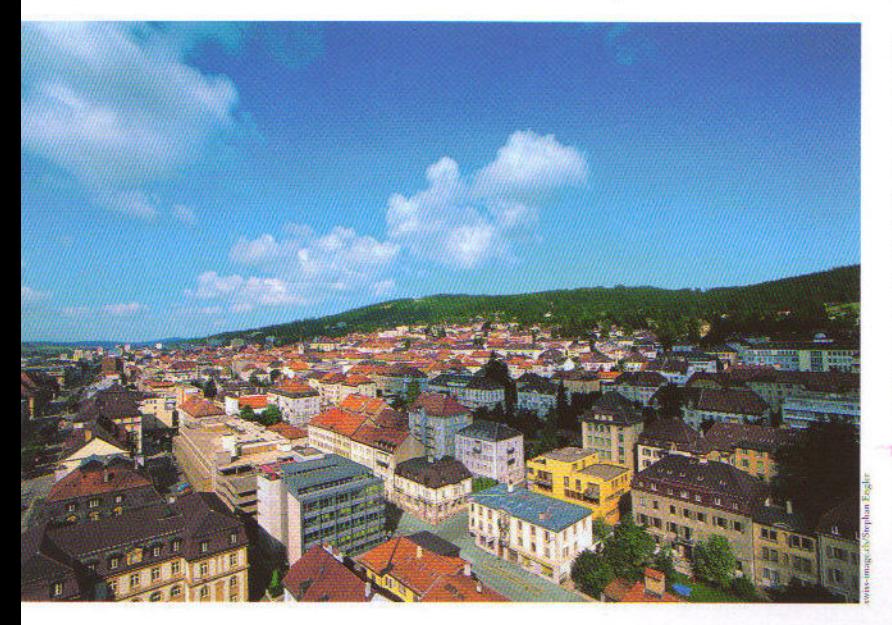

La Chaux-de-Fonds, le cœur de l'horlogerie fine. La Chaux-de-Fonds, the heart of fine watchmaking.

Vue depuis le Chasseral dans le Jura bernois. View from the Chasseral

a Watch Valley est une destination relativement peu connue, dont les routes de la vallée sont jalousement tenues secrètes par les motocyclistes. Le tour de la Watch Valley commence à Genève, siège de plusieurs marques de montres comme Patek Philippe, Rolex Vacheron Constantin... Ensuite la route se poursuit dans le Jura suisse par Le Brassus, offrant le meilleur du milieu moto - peu de trafic, une route plane, des courbes larges et une vue à couper le souffle (les Alpes suisses et françaises sont dans les rétroviseurs tout le long du chemin, encadrant Genève par en-dessus). Une fois à la crête du Jura, la route descend vers Le Brassus, où se trouve le siège d'Audemars Piguet. Au centre ville, on savourera une tasse de café à l'Hôtel des Horlogers avant de poursuivre le tour de chaque côté des eaux pures du lac de Joux, où se trouvent deux légendes de l'horlogerie: Breguet et Jaeger-Le Coultre. A l'autre extrémité du lac, vous pouvez choisir entre un chemin élevé sur le Jura ou traverser les vallées, en passant le long de fermes laitières pittoresques, de châteaux, de ruisseaux joyeux et de champs d'un vert profond.

Les conditions de routes sont à peu près parfaites – une bonne tenue et une circulation relativement fluide. En outre, les conducteurs dans cette région de Suisse sont très respectueux des motocyclistes, et laissent beaucoup de place aux motards quand ils doublent.

## LE CŒUR BATTANT DE L'HORLOGERIE

A Sainte-Croix, à environ une heure de trajet à travers la vallée du Jura, l'horlogerie s'intensifie. De là jusqu'à La Chaux-de-Fonds, les sociétés liées à l'horlogerie s'avèrent omniprésentes. Vous pouvez commencer avec Piaget à La Côte-aux-Fées, enchaîner par Bovet, qui est logé dans le château de Motiers, filer vers Parmigiani et Chopard à Fleurier, et poursuivre à travers des cols rocheux et de verdoyantes vallées jusqu'à La Chaux-de-Fonds, le cœur battant de l'horlogerie. Dans cette ville, on estime que 90% des 38 000 habitants ont un lien avec l'horlogerie. Les maisons d'horlogerie de Corum, Ebel, Girard-Perregaux, Greubel Forsey, Jean Richard, TAG Heuer, Ulysse Nardin entre autres, y ont leur siège, de même que le Musée international de l'horlogerie. A quelques kilomètres de là se trouve Le Locle, où se situent, entre autres, Cartier, Montblanc, Tissot et Zenith.

La route qui se poursuit jusqu'à Bâle, où se déroule chaque printemps un des plus grands salons de montres et de bijoux, est un mélange de sites de fabrication d'horlogerie et de beauté rurale du Jura en Suisse.

Le voyage de Genève à Bâle par l'autoroute prend normalement trois heures. Mais si vous prenez les routes secondaires qui serpentent à travers le Jura, à côté de lacs de montagne, des ruisseaux et vallées, vous pouvez vous perdre pendant des jours et passer un moment magnifique. Avec son mélange de visites aux entreprises de montres (parfois possible sur réservation), de musées, de routes étonnantes, de vues à couper le souffle et de grands restaurants, la Watch Valley est un voyage sans pareil, pour les amateurs de montres

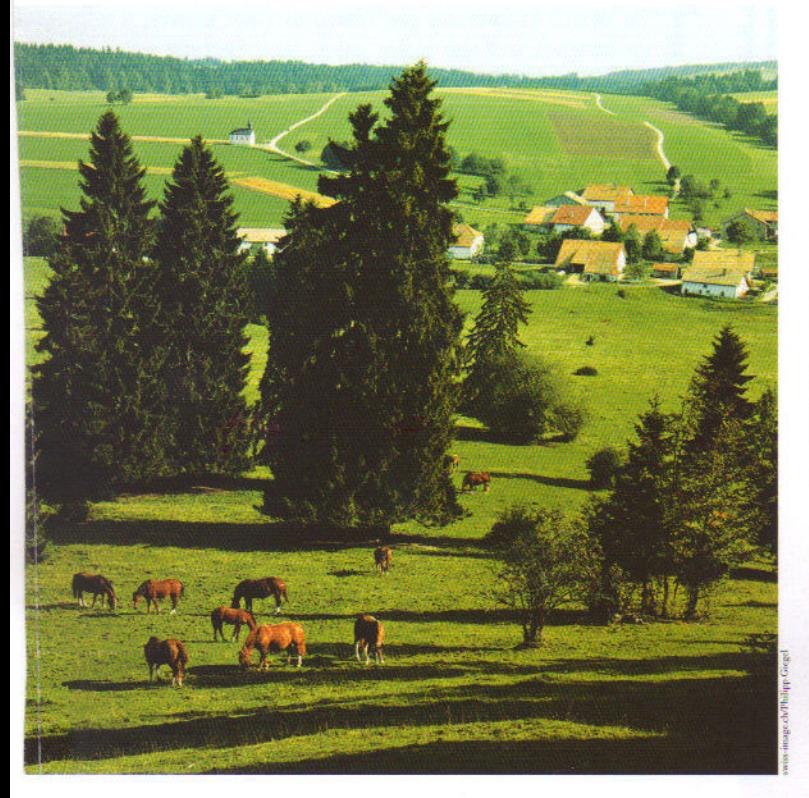

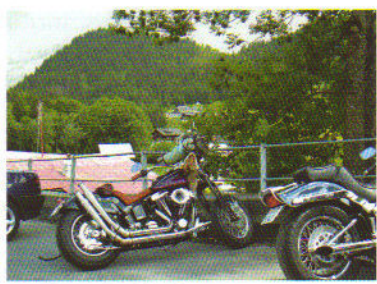

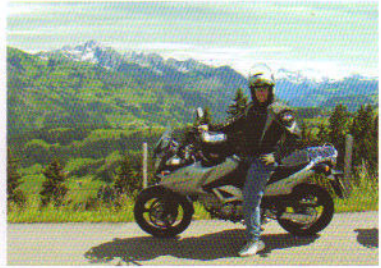

 $\blacktriangleleft$  Le plateau des Franches-Montagnes, région d'élevage de la race chevaline du même nom. The Franches-Montagnes plateau, a region which breeds the horses of the same name.

 $\blacktriangleleft$  Routes larges, sinueuses, circulation fluide, le rêve du motard dans un paysage idyllique. Wide, sinuous roads, little traffic, the motorcyclist's dream amidst an idyllic landscape.

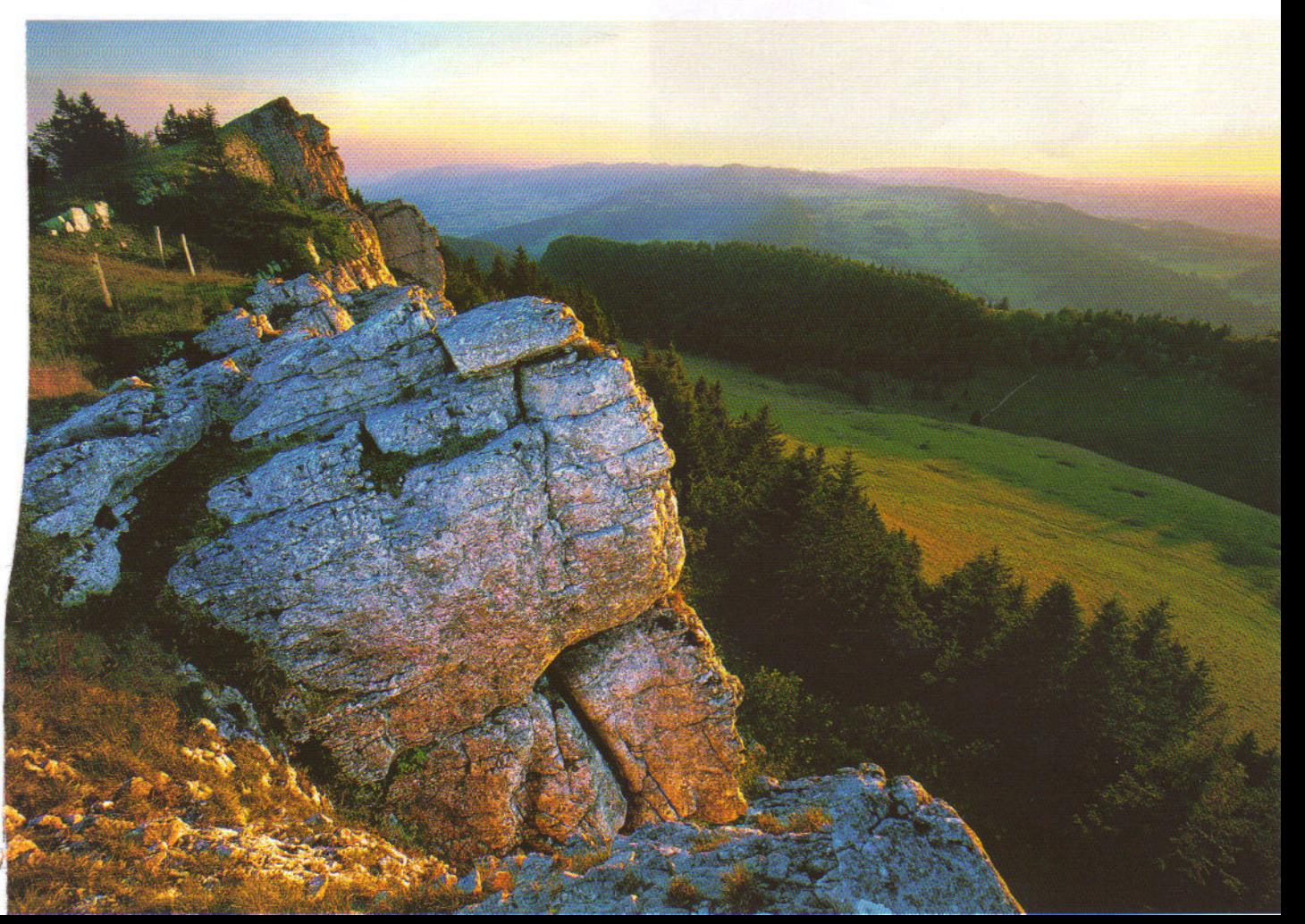

## THE JURA BY MOTORBIKE<br>WELCOME TO WATCH VALLEY

The Jura mountain range offers two of life's pleasures: motorbikes and watches. The massif which stretches from Geneva to Basel like a spine is the centre of fine watchmaking the world over. It provides some of the best motorbike itineraries on the planet.

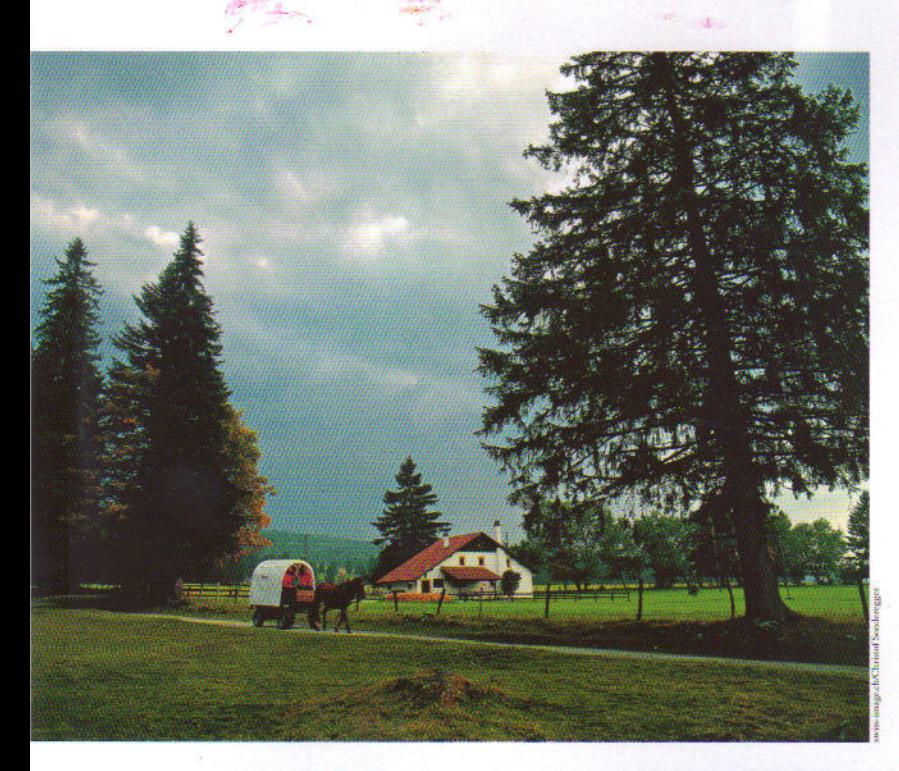

Roulotte ou bateaux, d'autres modes d'excursion jurassiens. Caravans or boats, other modes of travel in the Jura region.

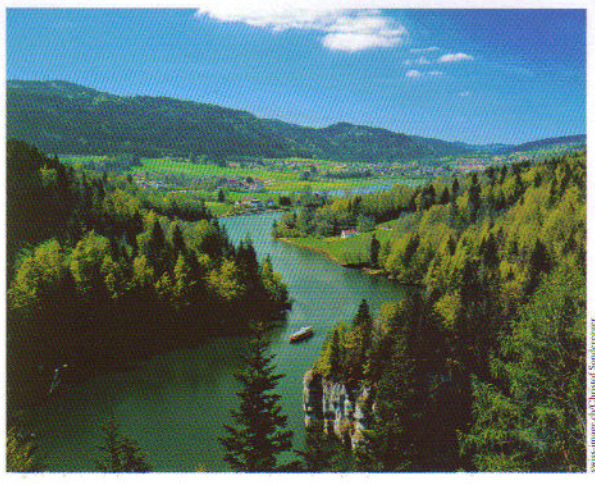

The Watch Valley area is a relatively little known destination and the valley roads have become a jealously guarded secret among motorcyclists. The watch tour starts in Geneva, where watch brands like Patek Philippe, Rolex, Vacheron Constantin and many more are located. From there the road goes to the star of the Swiss Jura in Le Brassus, where the best of all the motorcycling worlds are on offer - little traffic smooth, sweeping curves and breathtaking views (the Swiss and French Alps are in the bike's side mirrors the entire way, framing Geneva below).

Once the road crests the Jura, it drops down to Le Brassus and the home of Audemars Piguet. In the centre of the village a cup of coffee at the Hotel des Horlogers provides a welcome break. The tour then continues either side of the pristine waters of Lake Joux, where the watchmaking legends of Breguet and Jaeger-Lo Coultre can be found.

At the other end of the lake, a choice can be made to ride up higher in the Jura or go through the valleys passing picturesque dairy farms, castles, babbling brooks and deep green fields.

The conditions of the roads are just about perfect - wel kept and relatively traffic-free. In addition, the drivers in this area of Switzerland are very respectful of motorcyclists and go out of their way, literally, when a motorcycle comes through.

## THE BEATING HEART OF WATCHMAKING

In Sainte-Croix, about an hour's ride through the Jura Valley, watchmaking really takes hold. From here to La Chaux-de-Fonds, watch-related companies are dotted about everywhere. You can start with Piage in La Côte-aux-Fées, then go on to Bovet, which is housed in a castle in Motiers, and on to Parmigiani and Chopard in Fleurier, continuing through rocky passes and verdant valleys to La Chaux-de-Fonds, the beating heart of watchmaking. It's estimated that in this city 90% of its 38,000 population has some connection to watchmaking.

The watchmaking houses of Corum, Ebel, Girard-Perregaux, Greubel Forsey, JeanRichard, TAG Heuer Ulysse Nardin among others call this city home, and the International Watchmaking Museum can be found here as well. Just a few kilometres outside is Le Locle where Cartier, Montblanc, Tissot, Zenith and other: are located.

The rest of the ride up to Basel, where the world's largest watch and jewellery show is held every spring, is a mixture of small watch operations and the rural beauty of the Jura mountains of Switzerland.

The trip along the highway from Geneva to Basel normally takes three hours, but if you ride along the secondary roads that snake through the Jura, past mountain lakes and streams, over passes and through valleys, you can lose yourself for days and have the time of your life Mixing visits to watch companies (sometimes possible with advance notice) with museums, amazing roads breathtaking vistas and great restaurants, the Watch